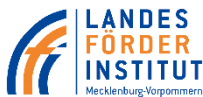

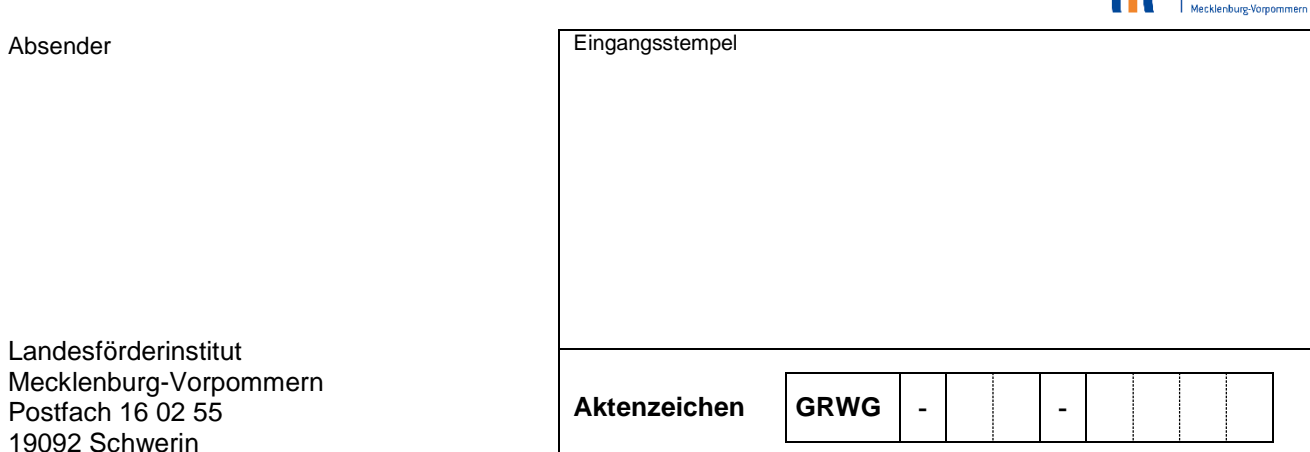

# **Mittelanforderung vom** \_\_\_\_\_\_\_\_\_\_\_

# **für einen sachausgabenbezogenen Zuschuss aus der Gemeinschaftsaufgabe Verbesserung der regionalen Wirtschaftsstruktur**

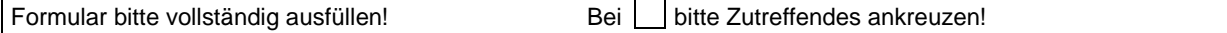

**Hinweis:** Die Mittelanforderung muss alle zur Beurteilung der Notwendigkeit und Angemessenheit der Zuwendung erforderlichen Angaben enthalten. Aus Gründen der besseren Lesbarkeit wird auf die gleichzeitige Verwendung männlicher und weiblicher Sprachformen verzichtet. Sämtliche Personenbezeichnungen gelten für alle Geschlechter.

## **1. Allgemein**

- 1.1 Name des Zuwendungsempfängers
- 1.2 Vorhabenanschrift
- 

1.3 Zuwendungsbescheid vom (TT.MM.JJJJ) 1.4 Letzter Änderungsbescheid vom (TT.MM.JJJJ)

# **2. Abrechnung der bis zu dieser Mittelanforderung realisierten und bezahlten Ausgaben**

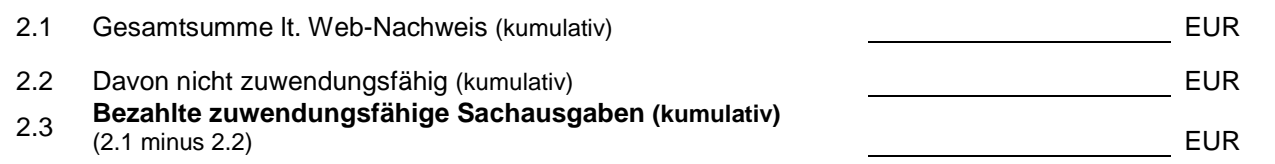

**Hinweis:** Die vorgenannten Werte müssen dem Web-Nachweis entsprechen. Mit jeder Mittelanforderung ist eine fortgeschriebene, kumulierte Investitions- und Ausgabenabrechnung (Web-Nachweis) einzureichen. Der Web-Nachweis ist sowohl elektronisch unter Verwendung der Funktion "Senden" im eCohesion-Portal als auch ausgedruckt und unterzeichnet mit dem Vordruck "Mittelanforderung" (im Original) per Post einzureichen.

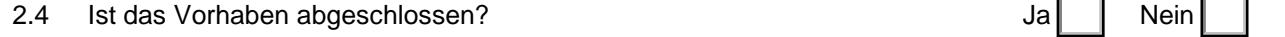

## **3. Bankverbindung**

(Zuwendungsempfänger und Kontoinhaber müssen identisch sein)

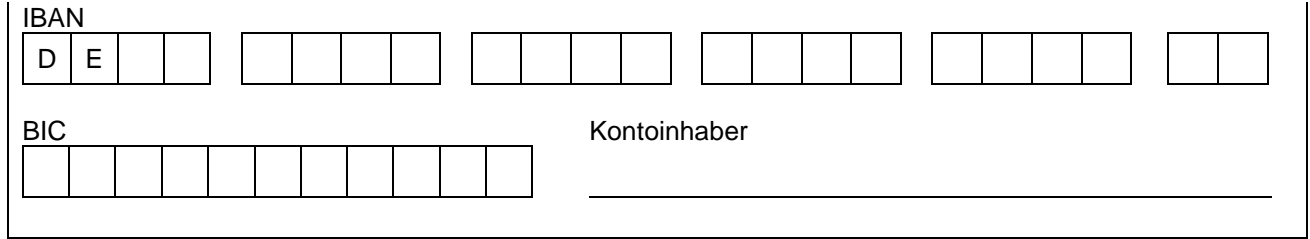

# **4. Hinweise zum Einzelnachweis der getätigten Ausgaben und Auflagenerfüllung**

Mit jeder Mittelanforderung ist eine kumulierte Einzelausgabenaufstellung (Web-Nachweis) zu erstellen. Dabei sind alle bisher im Rahmen des Vorhabens bezahlten Ausgaben (vorherige Einzelausgabenaufstellungen) mit einzubeziehen. Hierzu ist das im eCohesion-Portal Mecklenburg-Vorpommern eingestellte Modul "Web-Nachweis" zu nutzen (siehe www.lfi-mv.de oder www.ecohesionportal-mv.de). Neben der elektronischen Übersendung des Web-Nachweises ist dieser auch ausgedruckt und unterschrieben einzureichen.

Bei allen Mittelanforderungen sind der Bewilligungszeitraum und die Auflagen des Zuwendungsbescheides zu beachten. Entsprechend den Bestimmungen des Zuwendungsbescheides sind alle Änderungen der Firmierung (auch im Sinne einer übertragenden oder formwechselnden Umwandlung eines Unternehmens) innerhalb der Dauer der Berichtspflicht dem Zuwendungsgeber unverzüglich schriftlich mitzuteilen.

Es bleibt vorbehalten, die Auszahlung der Zuwendung von der Vorlage weiterer Nachweise abhängig zu machen. Weitere notwendige Unterlagen bzw. Auskünfte zur Bearbeitung der Mittelanforderung sind auf Anforderung beizubringen. Eine Auszahlung von Fördermitteln kann nur erfolgen, wenn alle notwendigen Unterlagen prüffähig vorliegen.

Die Auszahlung der Schlussrate in Höhe von bis zu 5 Prozent des Gesamtzuschusses erfolgt nach Vorlage des Verwendungsnachweises.

Weitere Vordrucke stehen auf der Website www.lfi-mv.de zur Verfügung.

#### **Grundlage der Bestätigung sind folgende Kriterien:**

- 1. Zugehörigkeit zum bewilligten Vorhaben, zu dem die testierte Mittelanforderung eingereicht wird
- 2. Einhaltung des Bewilligungszeitraums (Die Ausgaben sind im förderfähigen Zeitraum gemäß Bewilligungsbescheid angefallen und wurden in diesem Zeitraum getätigt.)
- 3. Zuwendungsfähigkeit der Ausgaben (insbesondere keine nicht in Anspruch genommenen Skonti, Sollzinsen)
- 4. Vorliegen der zugehörigen Rechnungsbelege und Zahlungsnachweise
- 5. Vorhandensein eines separaten Buchführungssystems oder eines geeigneten Buchführungscodes

#### **Folgende Ausfüllhinweise sind bei den Angaben in den Einzelaufstellungen (Web-Nachweis) unbedingt zu beachten:**

- 1. Zu erfassen sind nur die Wirtschaftsgüter, die zur Erfüllung des im Zuwendungsbescheid bestätigten Vorhabens als Investitionsgüter angeschafft und im Sachanlagevermögen aktiviert wurden.
- 2. Zahlungen des Zuwendungsempfängers sind nur zuwendungsfähig, soweit er die der Zahlung zu Grunde liegende Leistung bzw. Lieferung seines Vertragspartners tatsächlich schon bezogen hat. Vorleistungen des Zuwendungsempfängers jeglicher Art sind daher nicht zuwendungsfähig, z. B. Anzahlungen.
- 3. Eigenleistungen, geringwertige Wirtschaftsgüter, Ersatzinvestitionen, gebrauchte und immaterielle Wirtschaftsgüter sowie Wirtschaftsgüter, mit denen eine Förderung nach dem Erneuerbare-Energien-Gesetz (EEG) erzielt wird, sind grundsätzlich nicht zuwendungsfähig.
- 4. Soweit Sie Lieferungen und Leistungen von verbundenen oder sonst wirtschaftlich, rechtlich oder personell verflochtenen Unternehmen beziehen und für diese Förderung beanspruchen, haben Sie unter Hinweis auf

die Verbindung/Verflechtung die Angemessenheit der Kosten zu belegen. Bitte beachten Sie darüber hinaus die im Zuwendungsbescheid enthaltenen Auflagen.

- 5. In der Spalte "Rechnungsbetrag" sind die gezahlten Beträge ohne Mehrwertsteuer und nach Abzug von angebotenen Skonti und Rabatten o. ä., unabhängig davon, ob diese ausgenutzt wurden oder nicht, einzusetzen. Teilrechnungen sind zu nummerieren und nach Bezahldaten einzeln auszuweisen.
- 6. Als Bezahldatum gilt die Valutierung gemäß Kontoauszug. Bei Nutzung von Wechsel oder Scheck zur Bezahlung gilt das **Einlöse-Datum und damit ebenfalls das Valutierungsdatum auf dem Kontoauszug!**

# **Bei Teilabrufen ist Folgendes zu beachten:**

Nach jeder Auszahlung erhalten Sie eine aktualisierte Fassung des Web-Nachweises (Investitions- und Ausgabenabrechnung) über das eCohesion-Portal. Diese Fassung bildet die Grundlage für die Erstellung der nachfolgenden Mittelanforderung und ist fortzuschreiben.

## **5. Anlagen zur Mittelanforderung**

Der Mittelanforderung sind folgende, aktuelle Unterlagen (soweit zutreffend) beigefügt:

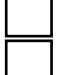

Unterschriebener Web-Nachweis

Baufortschrittsnachweis (z. B. Projektfotos mit Angaben zur Projektumsetzung; erreichter Stand in Prozent)

### **6. Hinweise/Erklärungen**

- 6.1 Dem Unterzeichnenden ist bekannt, dass die oben gemachten Angaben sowie die Angaben in den Einzelausgabenaufstellungen (Web-Nachweis) subventionserhebliche Tatsachen im Sinne von § 264 Strafgesetzbuch sind.
- 6.2 Die sachliche und rechnerische Richtigkeit der Angaben dieser Mittelanforderung wird bestätigt.

Ort, Datum

Ort, Datum

rechtsverbindliche Unterschrift/en

Stempel Zuwendungsempfänger

**Stempel** Wirtschaftsprüfer/ Steuerberater/ Steuerbevollmächtigter

rechtsverbindliche Unterschrift/en

- a) dazu ein elektronisches Original bzw. ein Papier-Original vorhanden ist,
- b) der reproduzierte Beleg bildlich mit dem Originalbeleg übereinstimmt,
- c) der Originalbeleg nach den geltenden steuer- und handelsrechtlichen Anforderungen an eine ordnungsgemäße Buchführung aufbewahrt wird und
- d) die mit dem eingereichten Beleg nachgewiesenen Ausgaben in keinem anderen geförderten Vorhaben abgerechnet werden.

Ort, Datum

rechtsverbindliche Unterschrift/en

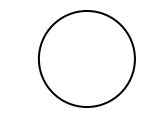

**Stempel** Zuwendungsempfänger